## 1. CHECK BOX

 $\checkmark$  Capture Tools

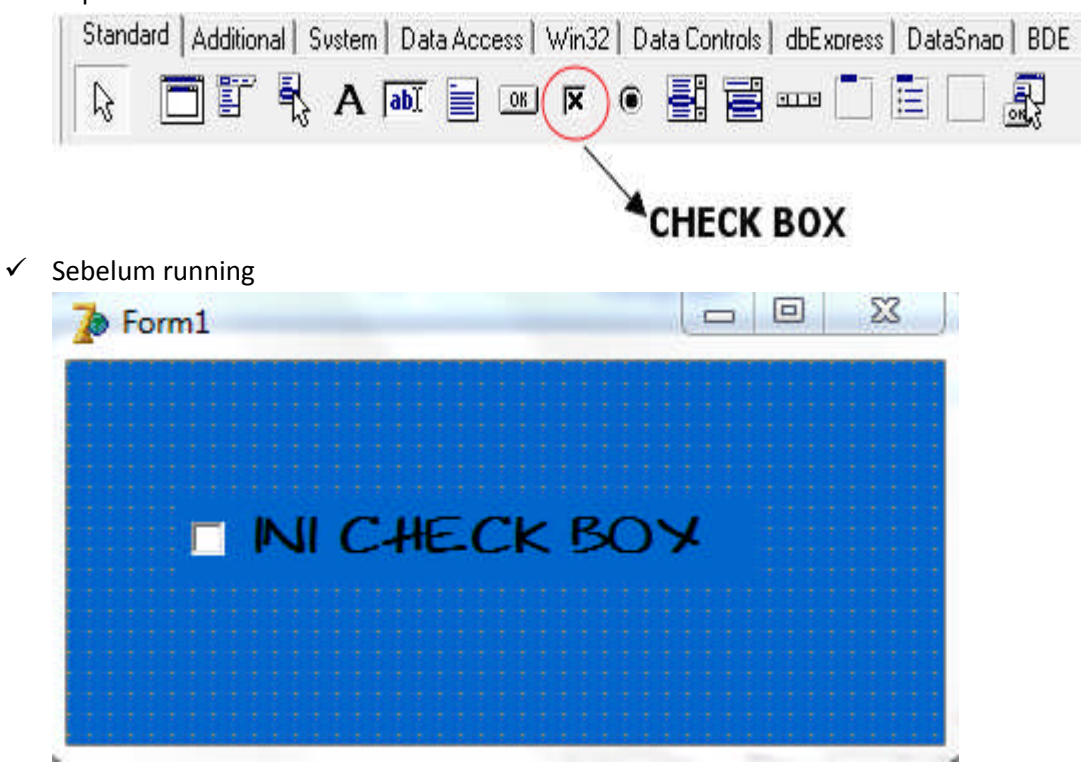

 $\checkmark$  Setelah running

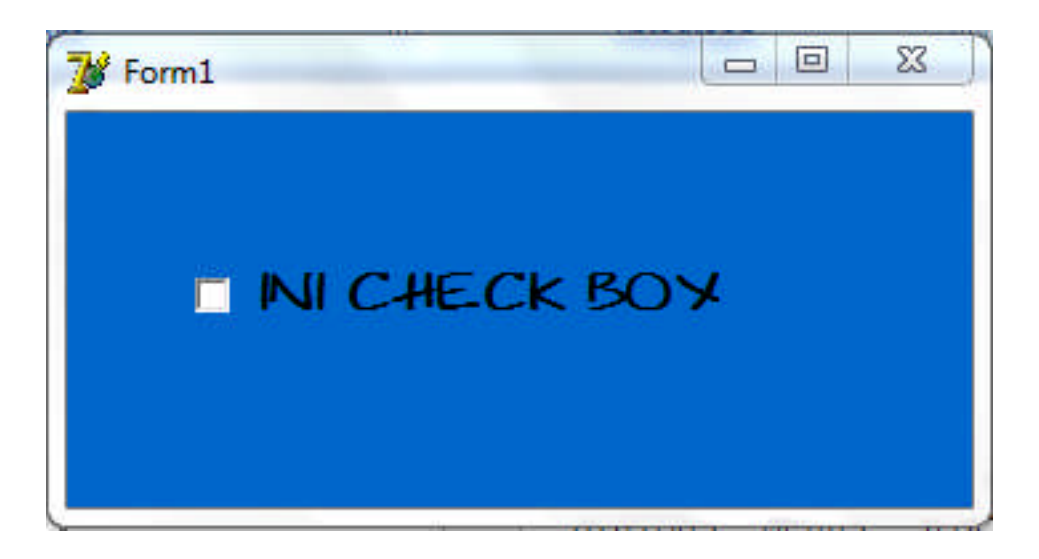

Penjelasan :

Komponen yang digunakan untuk memilih atau membatalkan suatu pilihan, yaitu dengan cara mengklik komponen.